### **PDF Data Extractor Latest**

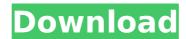

#### PDF Data Extractor Crack+ Free Download

With PDF Data Extractor, you can batch extract and manipulate data within PDF documents. The program uses intuitive drag-and-drop interface that allows you to easily choose which pages you want to extract data from. Within the program, you can set up conditional rules that will allow you to extract data from multiple pages of a PDF. PDF Data Extractor Key Features: \* Extracts data from any page of a document, regardless if there is text or not. \* Extracts data from multiple pages in a document if a particular page has data to be extracted. \* Extracts data from the first page of a document if there is no data to be extracted on the first page. \* Text of all pages is extracted. Text is extracted in horizontal and vertical order. \* You can extract text for a number of pages from the document as a batch operation. \* Choosing page numbers is based on the first page of text found in the file or in any section of the file. \* Text extraction can be conditional. For example, you can extract Account Number from every page of a statement and get the printed name in the name field on each page. \* Batch process is based on extraction based on page number. There are five types of data extraction modes: "Header", "Text", "Footer", "Paragraph", "Text Only". \* You can choose file path for data. All the data extracted will be saved in a CSV format. It is possible to specify the order of data extract. \* The program can be used as a standalone application or launched as a console application from a shortcut. \* You can configure the application for 64 bit mode if necessary. \* You can hide the running program window as an executable to have the taskbar icon. \* You can use the program under the Windows Vista UAC environment. \* 64bit version is fully compatible with 64bit computers. \* You can use our trial version completely free of charge. You have a full 1-month trial. \* Also, you can use our demonstration version completely free of charge. You have a full 30-day trial. PDF Data Extractor Change log: Version 1.1.25 - 17/11/2018 - Minor updates Version 1.1.24 - 30/10/2018 - Fixed a problem that could cause a crash when a batch process was run for a large document. Version 1.1.23 - 27/10/2018

### **PDF Data Extractor Registration Code**

PDF Data Extractor is an application which allows to extract text from any type of PDF documents on your computer. This software has a very user-friendly interface, it is very easy to use, you can start this application without settings, it is very easy to have an Excel file as output. The application is especially designed to create custom reports. Features: Extract text from PDF documents Output to Excel with custom formatting. Create reports with your extracted data. Run on the command line if you need custom parameters. License: Freeware iWinsoft PDF Data Extractor Lite is a lightweight software program that allows you to extract data from an Adobe PDF document to Microsoft® Excel. It is the best PDF data extraction tool on the market with over 60% more features than any of its competitors. Its easy to use, fast and powerful, all without a complicated graphic user interface. Use it to batch extract information from thousands of PDF files in just seconds. Adobe's PDF is a convenient format for securely and instantly sharing digital documents, the format is widely used for business, legal and educational purposes, plus it is the default PDF format for all Microsoft Office programs. PDF Data Extractor Lite allows you to extract text, and image data from PDF files to Microsoft Excel, and allows you to specify which information you would like to export. You can also apply custom formatting for text, text boxes and tables to make it look exactly how you want it. It allows for advanced conditional matching to extract information from PDF documents. PDF Data Extractor Lite allows you to export many different kinds of files including.xml,.xls,.xlsx,.csv,.html,.htm, and.txt files. It will extract text from PDF files that have been created by recent versions of Adobe Reader, as well as documents

created by older versions of Reader including the free Acrobat Reader and the free Reader Viewer. Features: Extract text, and image information from PDF files Batch extract text and images from thousands of PDF documents Extract text, and images from PDF documents in many file formats Apply custom formatting to text Conditional matching extract information from PDF documents Generate output in xml, xls, csv, html, text, and xlsx file formats. Export to the clipboard and open with notepad Generate an inventory report Batch process thousands of files at once Export to Zip, RAR, and 7Zip archives b7e8fdf5c8

2/4

## PDF Data Extractor Crack + Activation Code With Keygen

PDF Data Extractor is a simple and fast application that helps you get the text from any PDF document and convert it into plain text. The options are to get the text from the PDF with exact position, to get the text starting from any position and to get text from the PDF page(s) that were selected before. It is the ideal solution for those who need to get the text from the PDF document and convert it into Excel CSV, txt, rtf, odt, html, xml, csv and anything else. Whether you need to get text from a PDF document just for fun or you need to extract text from 100,000 files with huge size of PDF documents, PDF Data Extractor is the right solution. Features: The application has a simple and clean looking interface. There is no need to set up any parameters and it starts working after you run the executable file. You can get the text from the PDF document and convert it into plain text. Version History - 1.6.1.0 - fixed a bug Version History - 1.6.0.0 - Now you have the ability to extract the text with the chosen page (Eg: page 15, 15-20 or 15, 16, 18, 19,...) - Now you have the ability to extract the text starting from any position (Eg: position 3, 4, 7, 8, 11,...) - Now you have the ability to get the text from the PDF page(s) that were selected before (Eg: page 3, page 5, page 7, page 8,...) - Now you can extract each chapter within the PDF document into a new file. - New option to select output format (Excel/HTML/RTF) - New option to add comments to the output file. (HTML/RTF) Version History - 1.3.2.1 - fixed a bug Version History - 1.2.4.0 - fixed a bug that prevented to handle big PDF files Version History - 1.2.3.4 - fix a bug related to extraction of PDF files without page numbers - fix a bug preventing to get text from the PDF document if it was not previously selected Version History - 1.2.2.3 - Added the ability to select

#### What's New in the?

You are an official digital forensics investigator, a document analyst or a plain old private investigator, your work is about to become a lot easier thanks to PDF Data Extractor. This highly acclaimed product is considered to be one of the best programs for the extraction of data from PDF documents. With the help of this software you will be able to save any document that you would like to get back in a spreadsheet format. There is also a lot of powerful tools that you can use to extract text from PDF files: All the text that was extracted can be saved in a new file or can be directly displayed or copied into clipboard. It's able to extract text from PDF documents of different file types with different page sizes. More than 280 different formats supported. You can also create and use "document rules" to add custom conditions to your text extraction process. The application is a portable application that doesn't require any installation on your system. The program supports batch processing; now you don't need to extract a single text from a PDF file one by one. With PDF Data Extractor, you can apply different filters to the extracted text. For example, you can select to save only the certain form of text or the text that is contained in a particular field. You can even select any specific part of the text to be saved to a new file. In addition to using filters, the program supports conditional matching. The application supports vertical and horizontal text detection. When the program detects the position of the extracted text, it'll add this information to the new file. Once the extraction process is finished, you can use all the created files to export them to the spreadsheet, table or plain text files. The application contains a list of most common formats. Supported Platforms: Windows XP/2003 You can extract text from PDF document of different type like: Pdf Txt Doc You can also extract text from: JPEG PNG GIF BMP You can extract text from files of various type like: Word Excel PowerPoint Additional Features: CSV output Document rules Batch processing Support for PDF files PDF Data

# **System Requirements For PDF Data Extractor:**

Minimum: OS: CPU: RAM: Hard Drive: Video: Sound Card: Software: Web Browser: Recommended: Maximum:

http://networks786.ovh/upload/files/2022/07/kcCkdzhlQJAXxh9DjPx1\_04\_523ff349842f2681a1bea 168add0e300 file.pdf

http://gc.pknowledge.eu/wp-content/uploads/2022/07/SuperEasy 1Click Backup.pdf

https://www.aulavirtual.icaf.cl/blog/index.php?entryid=2905

https://www.warwickri.gov/sites/g/files/vyhlif1391/f/alerts/warwickri\_flyer\_cne.pdf

https://www.careerfirst.lk/sites/default/files/webform/cv/ellbnano607.pdf

https://www.uts.cw/sites/default/files/webform/av-dvd-player-morpher.pdf

https://drwellness.net/wp-content/uploads/2022/07/evenat.pdf

http://www.astralbodytravel.com/?p=2958

https://scamfie.com/maxthon-password-decryptor-crack-march-2022/

https://www.plori-sifnos.gr/pyprn2pdf-crack-keygen-download-for-windows-updated-2022/

https://mickleyhall.com/wp-content/uploads/2022/07/valmope.pdf

https://social.arpaclick.com/upload/files/2022/07/cc47UDzXv9N2HuzYJZgO\_04\_44cbd699be8f413c12514540d82a88dd\_file.pdf

https://bestonlinestuffs.com/pencrypt-crack-download-for-windows-latest-2022/

http://facebook.jkard.com/upload/files/2022/07/dlzNDG70bXz2sBN6zMon\_04\_523ff349842f2681a

1bea168add0e300 file.pdf

https://tuinfonavit.xyz/windscribe-1-70-x64/

http://livesextransvestite.com/?p=2916

https://orbeeari.com/handv-backup-updated-2022/

https://mandarinrecruitment.com/system/files/webform/hdd-icons.pdf

https://www.topperireland.com/advert/pdf-imager-crack-free-download-3264bit-updated-2022/

https://swecentre.com/xl-connector-1-9-1-5-crack-full-product-key-3264bit-updated-2022/

4/4